### **Security Principles and OS Security CS155 Computer and Network Security**

### **Stanford University**

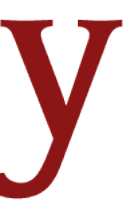

### **Vulnerabilities are Inevitable**

Any single buffer overflow, use-after-free, or null pointer dereference might allow an attacker to run malicious code

We're getting better at finding and preventing bugs, but vulnerabilities are still common. There will **always** be bugs.

- 
- 
- **Example:** In January 2021, Qualys discovered a heap overflow

in **sudo** that allows users to run programs with the security privileges of another user. The bug was introduced in 2011 (CVE-2021-3156) and affected Linux, Mac OS, and BSD.

## **Even Safe Languages have Bugs!**

- Python language is written in C and has itself had vulnerabilities
	-
	-

**CVE-2016-5636:** Integer overflow in the **get\_data** function allows attackers to trigger a heap-based buffer overflow in **zipimport.c** by specifying a negative data size

Bug could be triggered inside of interpreted Python scripts

### **Systems must be designed to be resilient in the face of both software vulnerabilities and malicious users**

### **Defense in Depth**

#### **Systems should be built with security protections at multiple layers**

## **Defense in Depth**

#### **Systems should be built with security protections at multiple layers**

- Chrome should prevent malicious website from accessing other tabs
- OS should prevent access to other processes (e.g., Password Manager)
- HW should prevent permanent malware installation in device firmware
- Network should prevent malware from infecting nearby computers

**Example:** What if there's a vulnerability in Chrome's Javascript interpreter?

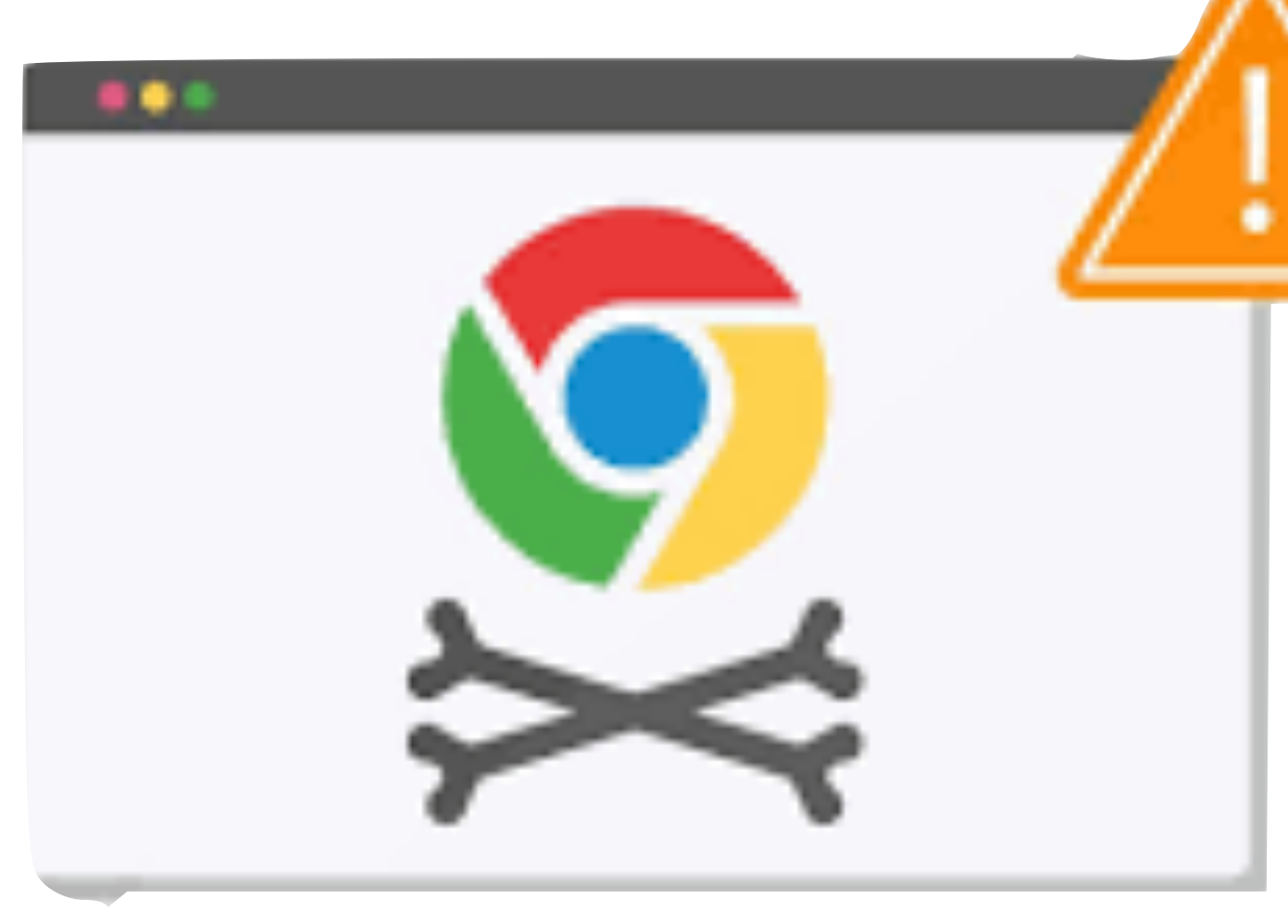

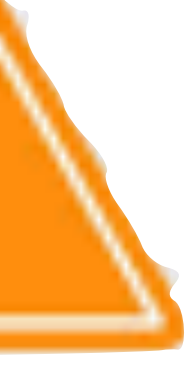

# **Principles of Secure Systems**

### **✓ Defense in depth**

### **Principle of least privilege**

**Privilege separation** 

**Open design (Kerckhoffs's principle)** 

**Keep it simple** 

## **Least Privilege**

Users should only have access to the data and resources needed to perform routine, authorized tasks

#### **Real World Examples:**

- Faculty can only change grades for classes they teach
- Only employees with background checks have access to classified documents

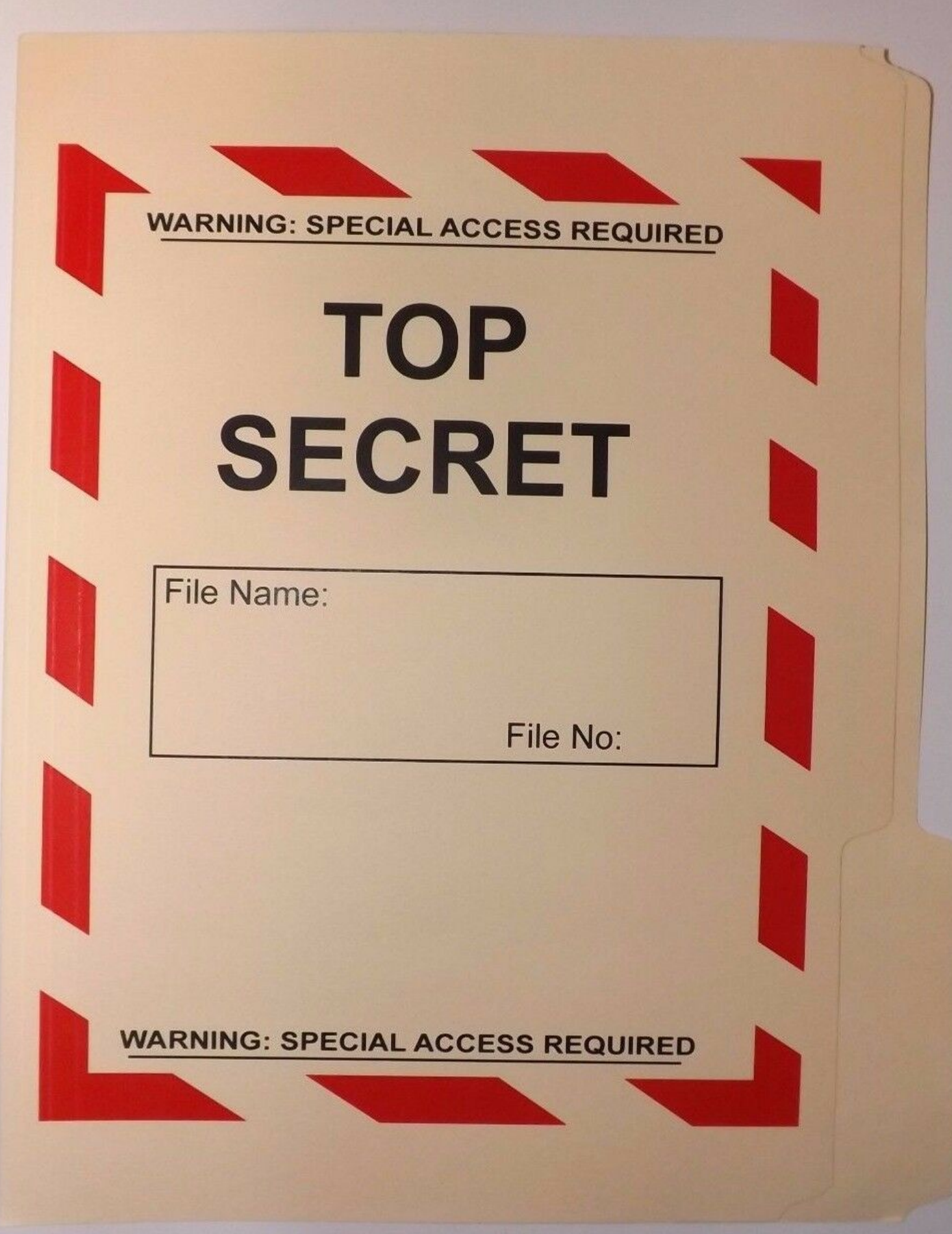

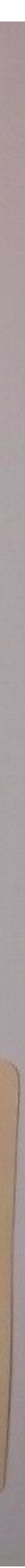

# **Least Privilege (2)**

*Faculty can only change grades for classes they teach*.

Who are we really protecting against?

- Faculty themselves curious or even malicious — could cause widespread damage
- External attackers a student would need to own only the single least secure faculty member on campus — huge attack surface

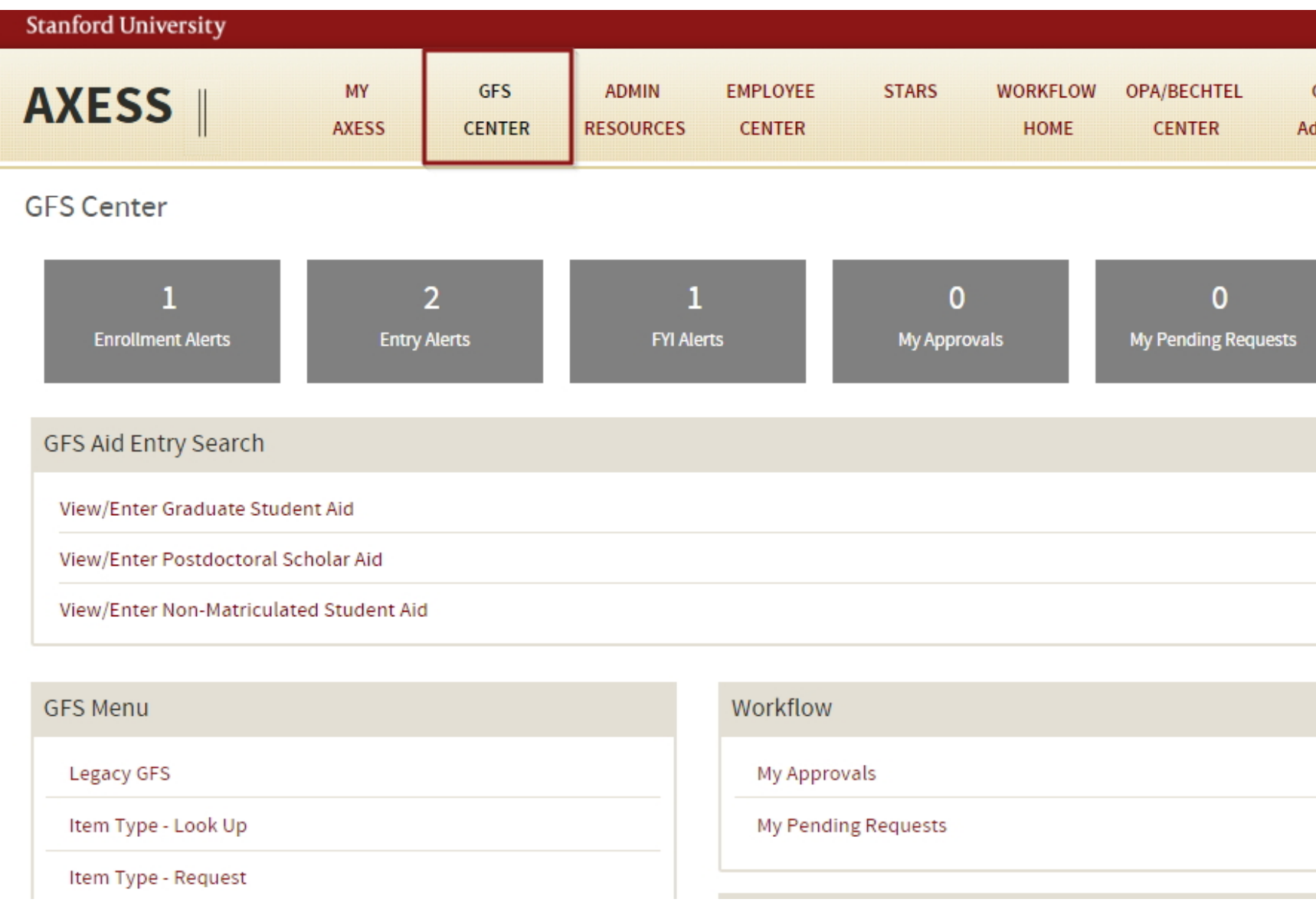

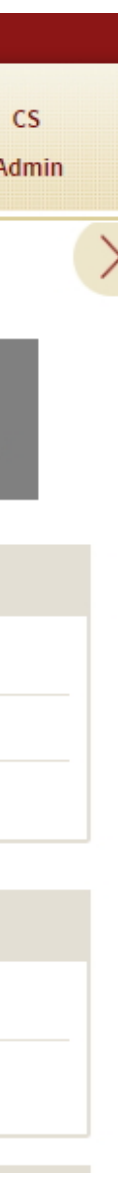

## **Privilege Separation**

*Least Privilege* requires dividing a system into parts to which we can limit access

Known as *Privilege Separation*

Segmenting a system into components with the least privilege needed can prevent an attacker from taking over the entire system

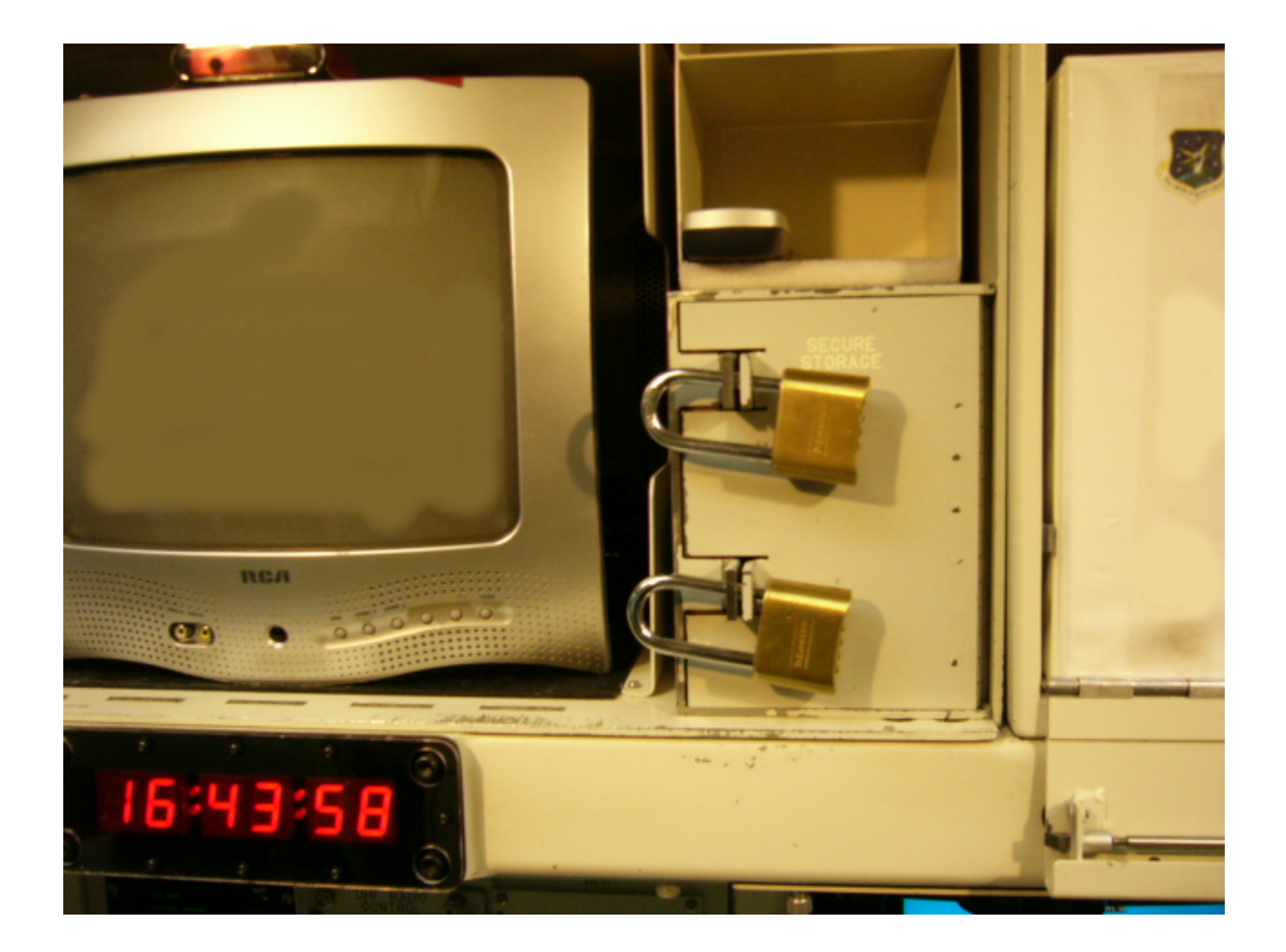

# **Security Subjects**

*Least privilege* and *privilege separation* apply to more than just users!

Least Privilege: Users Subjects should only have access to access the

- UNIX: A **User** should only be able to read their own files
- UNIX: A **Process** should not be able to read another process's memory
- Mobile: An **App** should not able to edit another app's data
- Web: A **Domain** should only be able to read its own cookies
- Networking: Only trusted a **Host** should be able to access file server

data and resources needed to perform routine, authorized tasks

# **Security Policies**

**Subject (Who?):** acting system principals (e.g., user, app, process)

**Object (What?):** protected resources (e.g., memory, files, HW devices) **Operation (How?):** how subjects operate on objects (e.g., read, delete)

#### **Example Security Policies:**

- UNIX: A **User** should not be able to **delete** other users' **files**
- UNIX: A **Process** should not be able to **read** another process's **memory**
- Mobile: An **App** should only be able to **edit** its own **data**
- Web: A **Domain** should not be able to **read** another domain's **cookies**

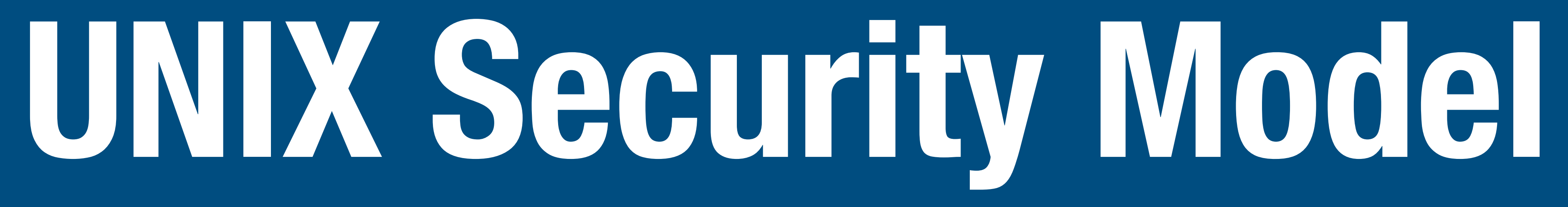

**Subjects (Who?)**

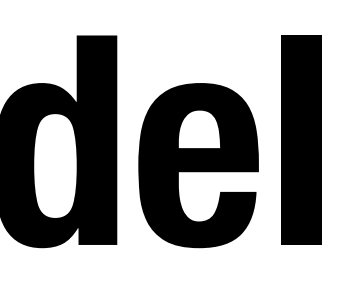

#### **Subjects (Who?)**

- Users, processes

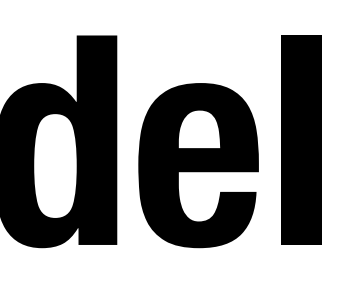

#### **Subjects (Who?)**

- Users, processes

**Objects (What?)**

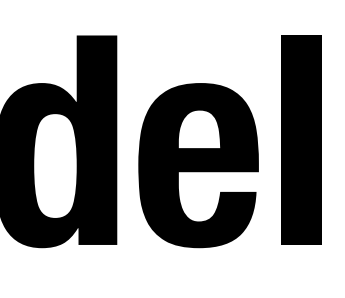

### **Subjects (Who?)**

- Users, processes

### **Objects (What?)**

- Files, directories
- 

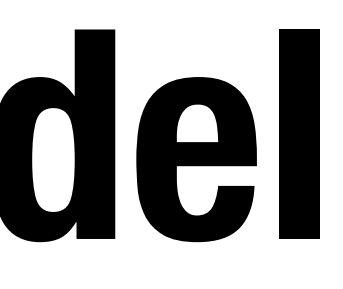

#### - Files: sockets, pipes, hardware devices, kernel objects, process data

### **Subjects (Who?)**

- Users, processes

### **Objects (What?)**

- Files, directories
- 

#### - Files: sockets, pipes, hardware devices, kernel objects, process data

#### **Access Operations (How?)**

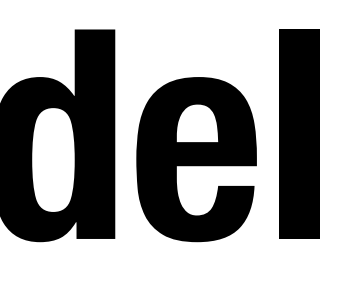

### **Subjects (Who?)**

- Users, processes

#### **Objects (What?)**

- Files, directories
- 

#### - Files: sockets, pipes, hardware devices, kernel objects, process data

#### **Access Operations (How?)**

- Read, Write, Execute

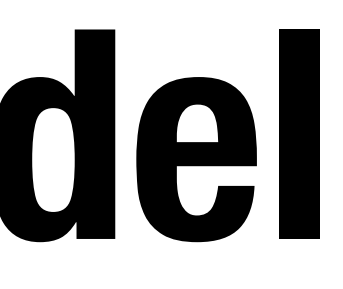

### **Users**

UNIX systems have many accounts

- Service accounts
	- Used to run background processes (e.g., web server)
- User accounts
	- Typically tied to a specific human
- Every user has a unique integer ID User ID UID
- **UID 0** is reserved for special user **root** that has access to *everything -* Many system operations can *only* run as root
	-

### **Example Users**

#### You can view the users on your system by looking at **/etc/passwd**:

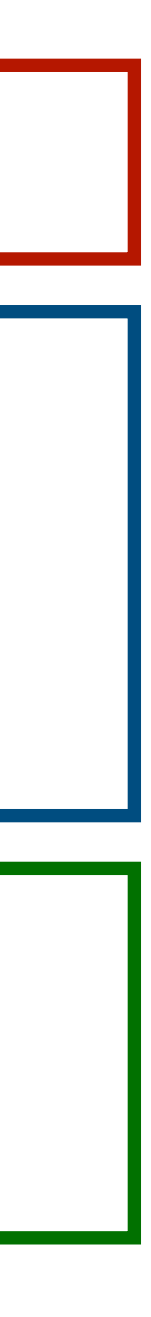

root:x:0:0:root:/root:/bin/bash

www-data:x:33:33:www-data:/var/www:/usr/sbin/nologin

backup:x:34:34:backup:/var/backups:/usr/sbin/nologin

systemd-resolve:x:101:103:,,,:/run/systemd/resolve:/usr/sbin/nologin

zakir:x:1001:1001:Zakir Durumeric,,,:/home/zakir:/bin/bash dabo:x:1009:1009:Dan Boneh,,,:/home/dabo:/usr/sbin/nologin

### **Groups**

#### UNIX has also groups — collections of users who can share files and

|uid=1001(zakir) gid=1001(zakir) groups=1001(zakir),27(sudo),2000(esrg)

other system resources

Every group has a group ID (GID) and name

```
zakir@scratch-03:~$ id
zakir@scratch-03:~$ cat /etc/group
root:x:0:daemon:x:1:bin:x:2:|sys:x:3:|adm:x:4:syslogtty:x:5:
```
## **File Ownership**

All Linux resources — sockets, devices, files — are managed as files All files and directories have a single **user owner** and **group owner**

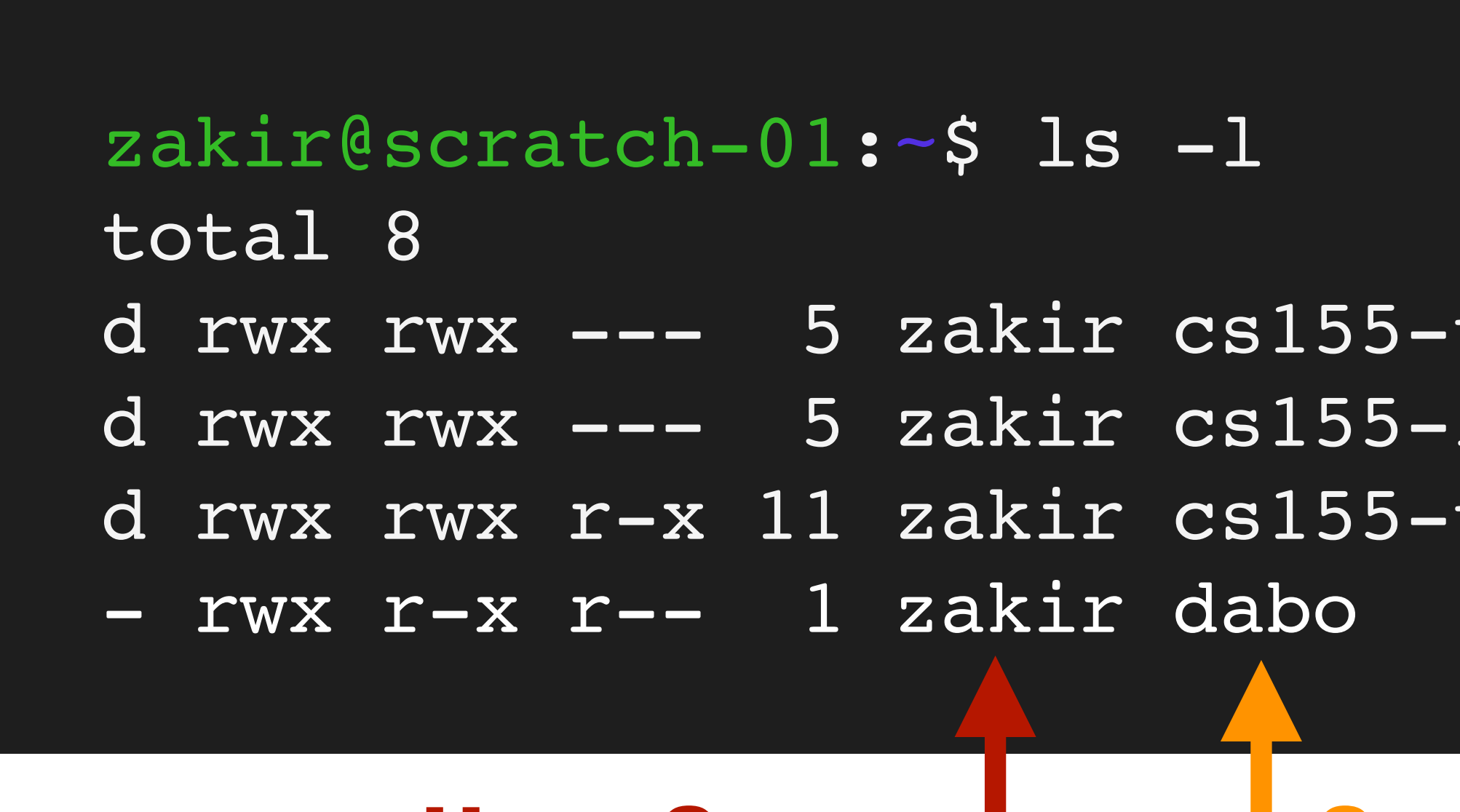

#### User Owner | Group Owner

d rwx rwx --- 5 zakir cs155-tas 4096 Apr 2 15:56 homework d rwx rwx --- 5 zakir cs155-instr 4096 Apr 2 15:56 grades d rwx rwx r-x 11 zakir cs155-tas 4096 Dec 28 21:09 lectures - rwx r-x r-- 1 zakir dabo 0 Apr 11 04:15 test.py

### **Access Control**

Three **subjects** have access to a file: **user owner**, **group owner**, **other** 

Subjects can have three **operations**: **read, write, execute** 

**Owner** can change permissions and group. **Root** can change user ownership.

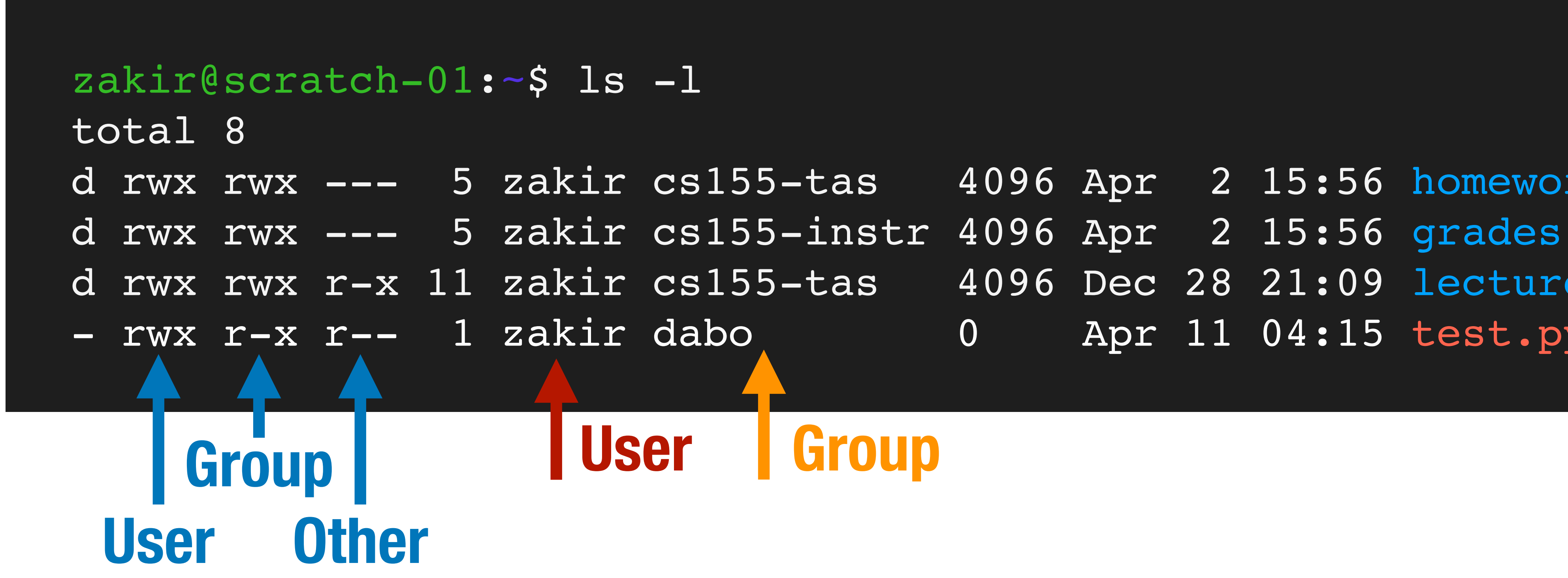

d rwx rwx --- 5 zakir cs155-tas 4096 Apr 2 15:56 homework d rwx rwx r-x 11 zakir cs155-tas 4096 Dec 28 21:09 lectures - rwx r-x r-- 1 zakir dabo 0 Apr 11 04:15 test.py

## **Access Control Example 1**

d rwx rwx --- 5 zakir cs155-tas 4096 Apr 2 15:56 homework d rwx rwx --- 5 zakir cs155-instr 4096 Apr 2 15:56 grades d rwx rwx r-x 11 zakir cs155-tas 4096 Dec 28 21:09 lectures - rwx r-x r-- 1 zakir dabo 0 0 Apr 11 04:15 test.py

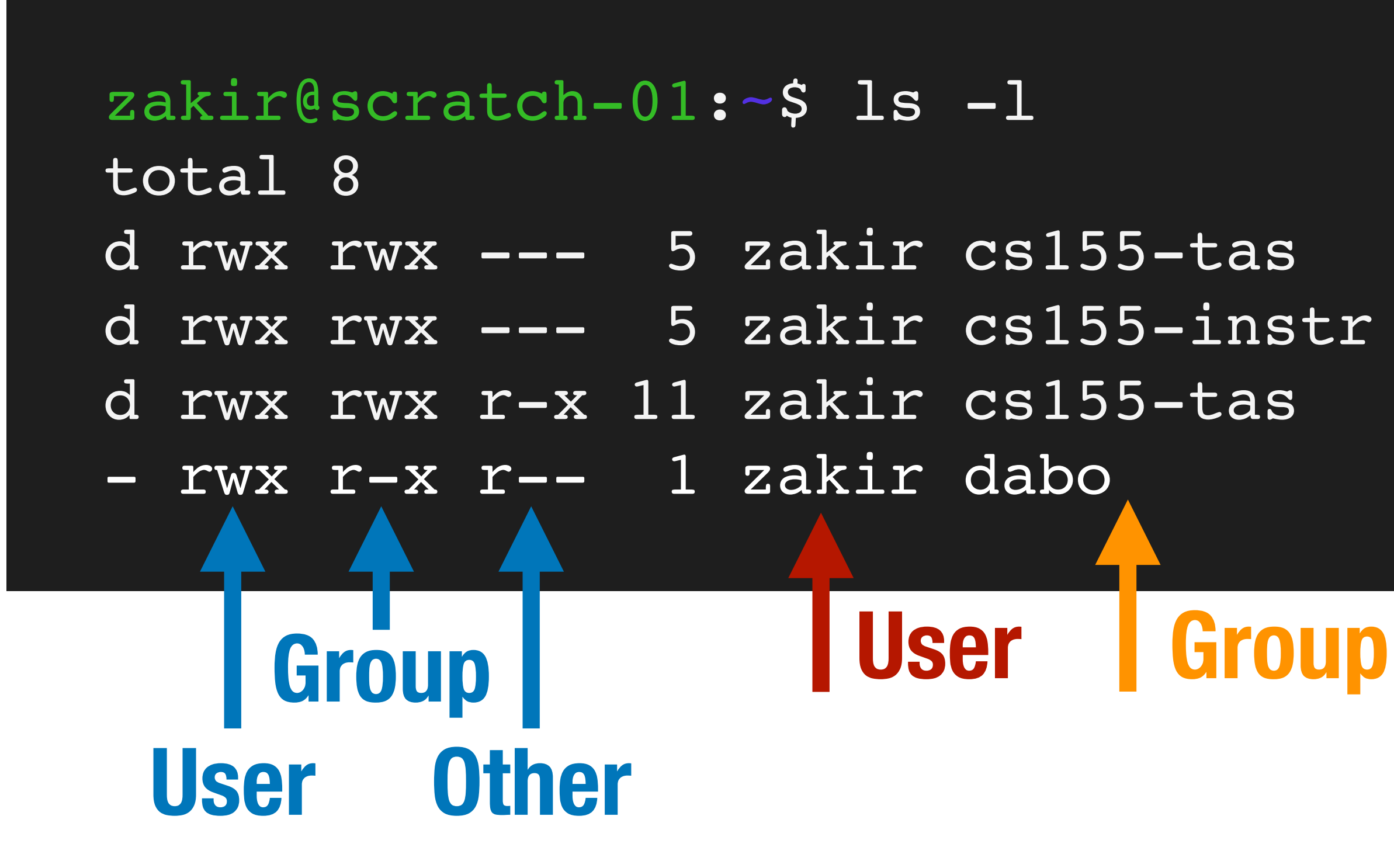

### **Q: What Drew (member of cs155-tas) do to homework?**

## **Access Control Example 2**

d rwx rwx --- 5 zakir cs155-tas 4096 Apr 2 15:56 homework d rwx rwx --- 5 zakir cs155-instr 4096 Apr 2 15:56 grades d rwx rwx r-x 11 zakir cs155-tas 4096 Dec 28 21:09 lectures - rwx r-x r-- 1 zakir dabo 0 0 Apr 11 04:15 test.py

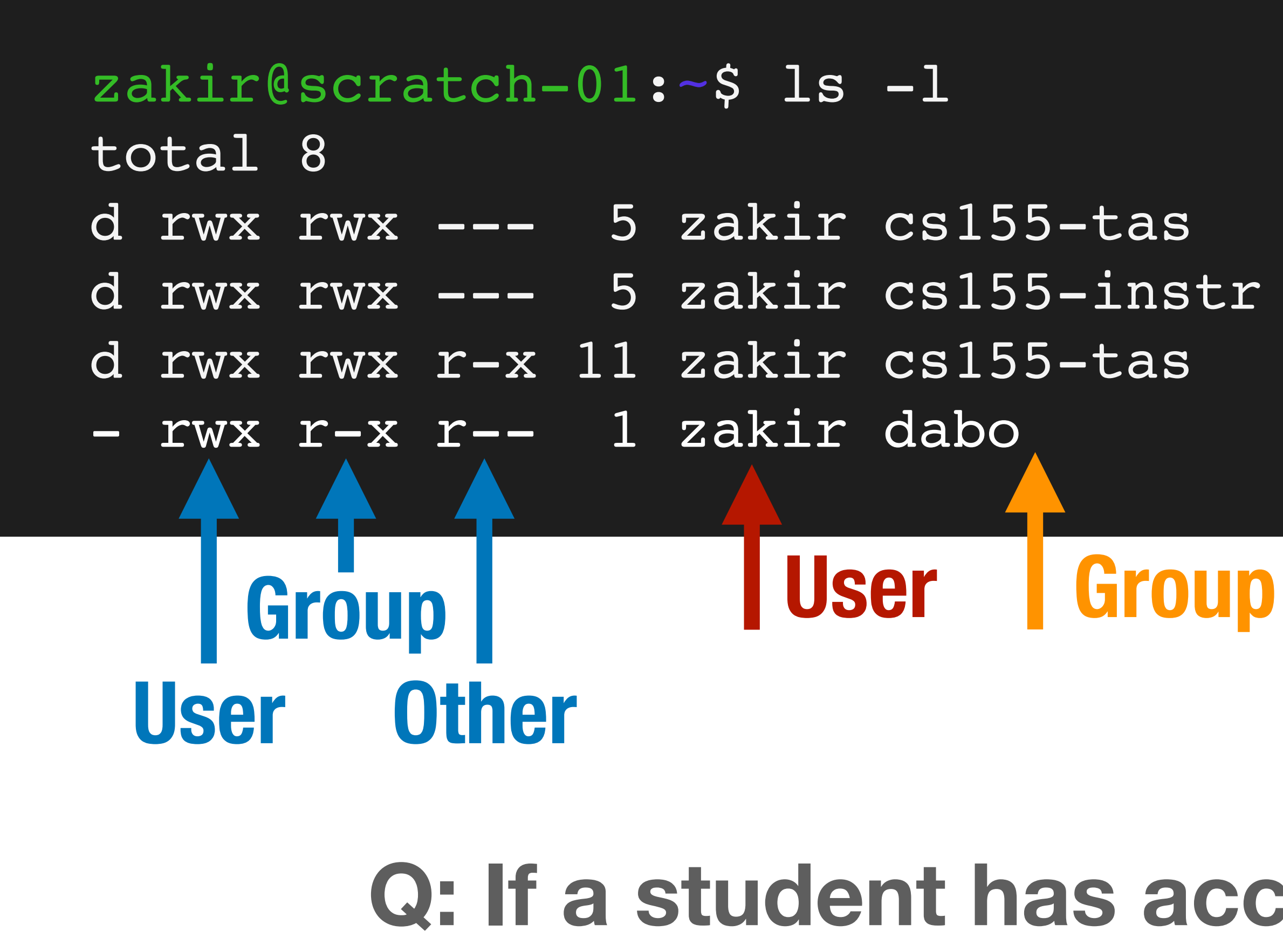

#### **Q: If a student has access to this server, which files can they access?**

# **Access Control Lists (ACLs)**

### UNIX's permission model is a simple implementation of a generic access

control strategy known as **A**ccess **C**ontrol **L**ists (ACLs)

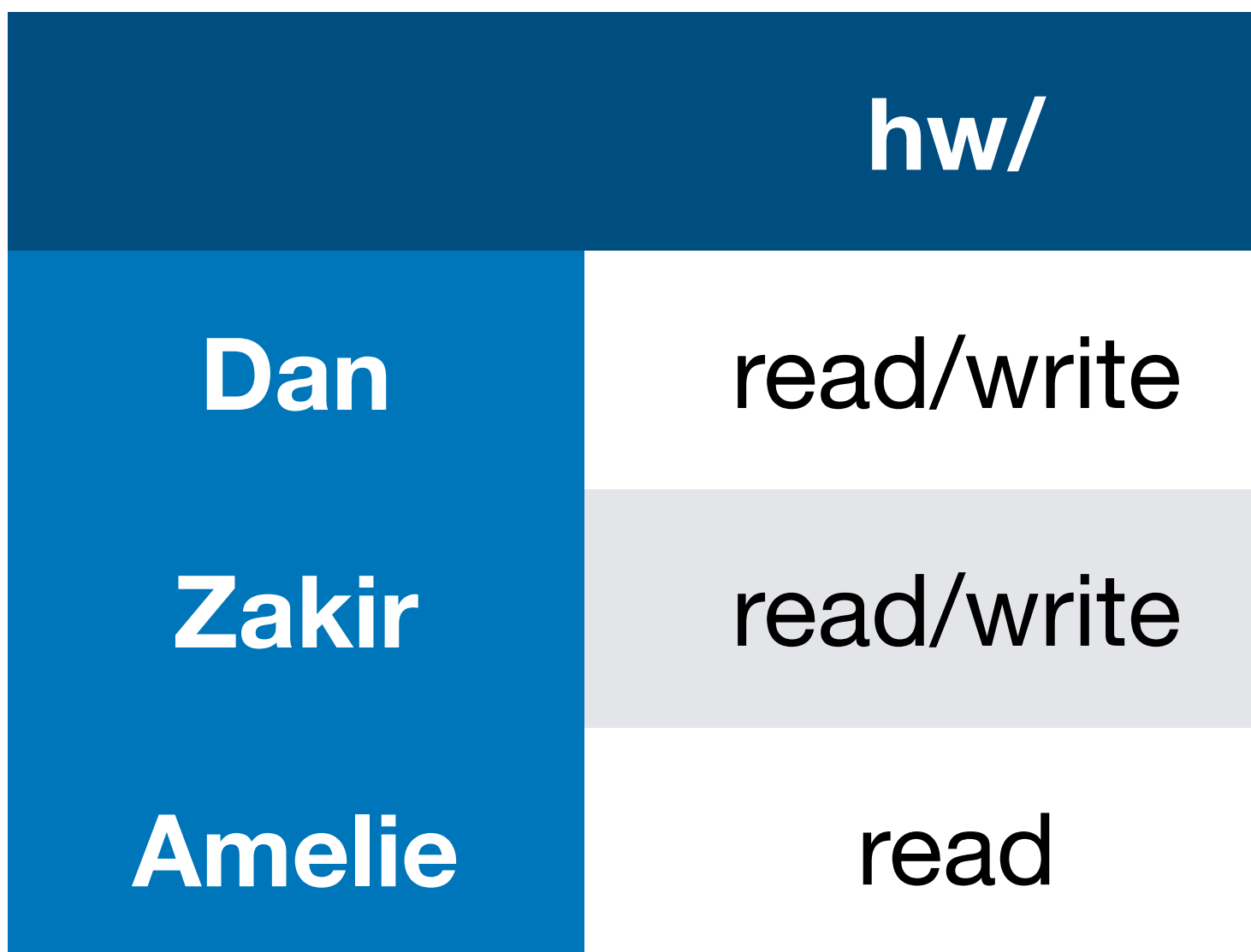

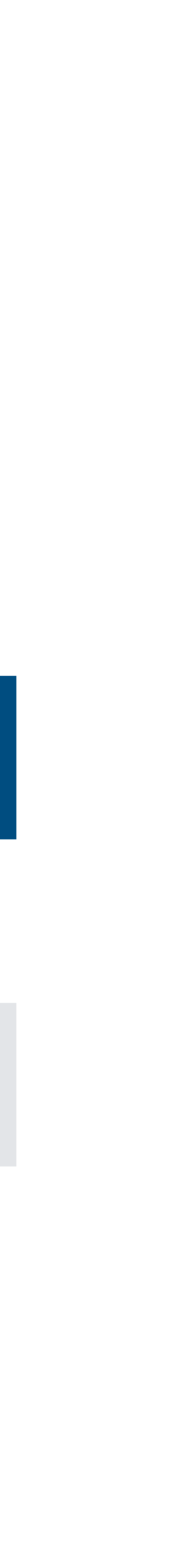

Every object has an ACL that identifies what operations subjects can perform.

Each access to an object is checked against the object's ACL.

# **Role Based Access Control (RBAC)**

Access control matrices can grow complex as number of subjects, objects, and possible operations grow.

**Observation:** Users change more often than roles

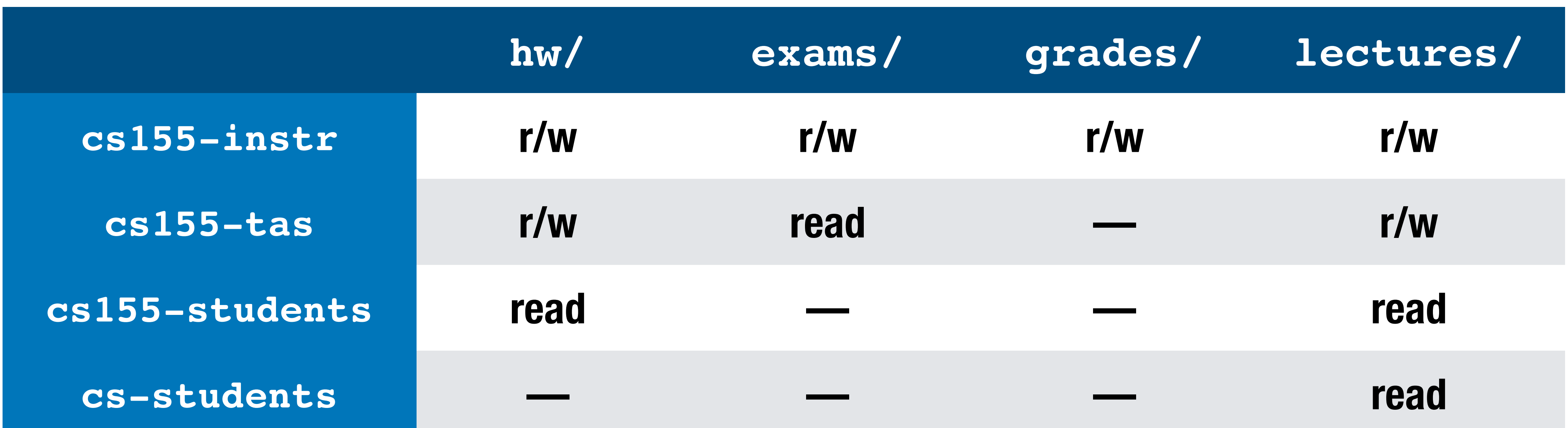

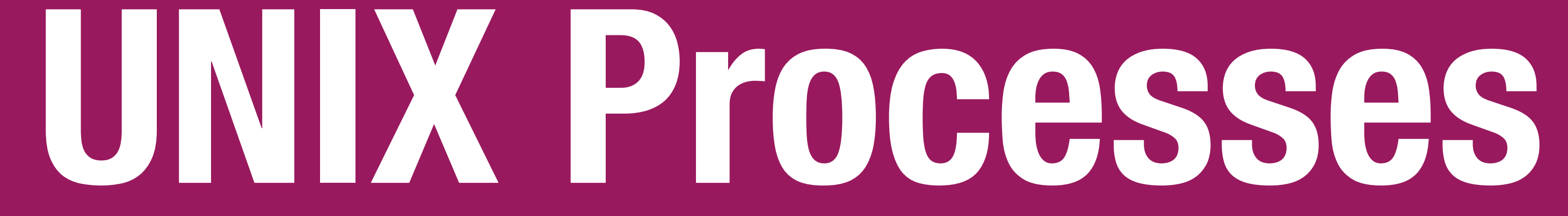

### **Processes**

Processes are isolated

• Processes cannot access each other's memory

Processes run as a specific user

- When you run a process, it runs with your UID's permissions
- Process can access any files that the UID has access to
	- Processes run by the same UID have the same permissions

Processes started by root can can reduce their privileges by changing

their UID to a less privileged UID

### **Process Example**

When you run a command, it runs with all of your privileges because your shell runs as your user account and forks to start the command

When any process forks, it inherits its parents UID

tas 4096 Apr 2 15:56 homework instr 4096 Apr 2 15:56 grades

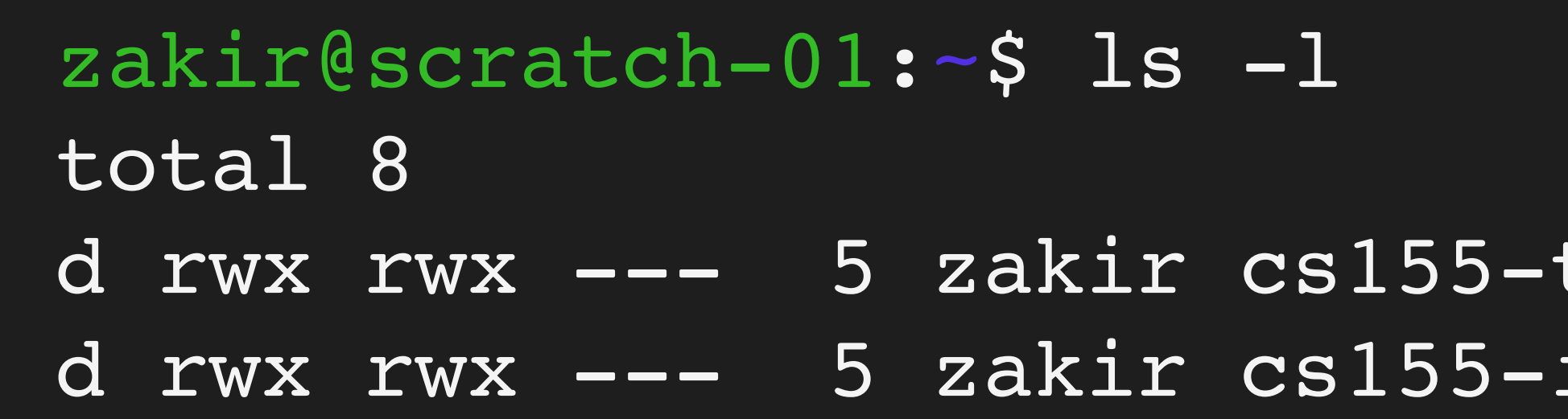

### **Process User IDs**

Every process has three different User IDs:

#### **Effective User ID (EUID)**

 - Determines the permissions for process Effective User ID (EUID)<br>- Determines the permissions for process<br>Real User ID (RUID)<br>- Determines the user that started the process<br>Saved User ID (SUID)<br>- EUID prior to change

#### **Real User ID (RUID)**

- Determines the user that started the process

#### **Saved User ID (SUID)**

#### Typically same value (user who started process)

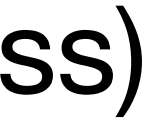

# **Changing User IDs**

 Effective User ID (EUID)  $\Rightarrow$  X

**root** can change EUID/RUID/SUID to arbitrary values Unprivileged users can change EUID to only RUID or SUID

 Real User ID (RUID)  $\Rightarrow$  X

 Saved User ID (SUID)  $\Rightarrow$   $\times$ 

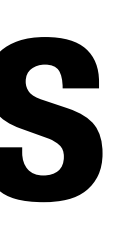

**setuid(x):**

# **Reducing Privilege through setuid**

- Apache Web Server must start as **root** because only **root** can create
	-
	-

a socket that listens on port 80 (a privileged port)

if (fork() ==  $0)$  { int sock = socket(":80"); setuid(getuid("www-data")); }

Without any privilege reduction, any Apache bug would result in the attacker having unrestricted server access

Instead, Apache creates children using the following scheme:

# **Temporarily Changing UID**

setuid(x): Effective UID => x Real UID  $\Rightarrow$  x Saved UID => x

*Remember:* unprivileged users can change EUID back to the RUID or SUID

set**e**uid(x): Effective UID => x Real UID (no change) Saved UID (no change)

 $#$  EUID = RUID = SUID = 0 seteuid(100); # EUID=100; RUID/SUID=0; <perform dangerous operation> setuid(0)  $#$  EUID = RUID = SUID = 0

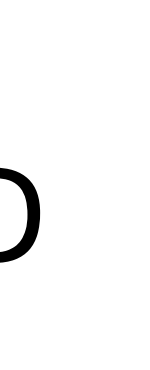

### **SSH Example**

#### Suppose SSH runs as **root** and runs the following code:

if (**authenticate**(uid, pwd) == S\_SUCCESS) { if (**fork**() == 0) { **seteuid**(uid); **exec**("/bin/bash"); } }

## **SSH Example — Vulnerable**

#### Suppose SSH runs as **root** and runs the following code:

Attack: user can call **setuid(0)** to become root because  $SUB = 0$ 

if (**authenticate**(uid, pwd) == S\_SUCCESS) { if (**fork**() == 0) { **seteuid**(uid); **exec**("/bin/bash"); } }

EUID := uid, RUID and SUID unchanged

## **SSH Example — Correct Syscall**

Suppose SSH runs as **root** and runs the following code:

if (authenticate(uid, pwd) == S\_SUCCESS) { if (**fork**() == 0) { **seteuid**(uid); setuid(uid); – **exec**("/bin/bash"); } EUID := uid, RUID := uid, SUID := uid User cannot change UID

}

### **UNIX Process Tree**

Main system process starts as **root** and forks Output of **pstree -u**

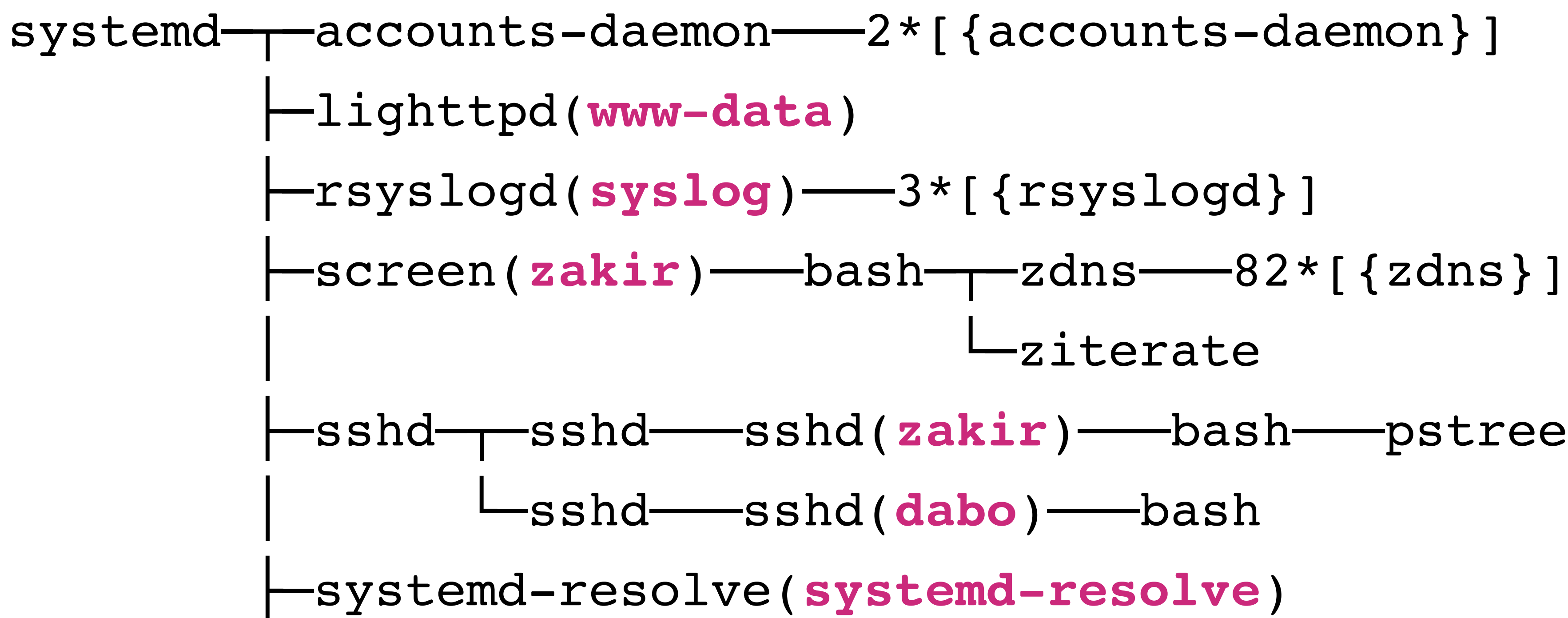

## **SETUID Bit — Elevating Privileges**

The **passwd** utility allows you to change your password by updating password **/etc/shadow** — a file that only root can read/write

UNIX allows you to set EUID of an executable to be the file owner rather than the executing user.

- 
- Normally, this would not be possible. Remember: executables run with
	-

the privilege of the executing user — and your account can't access

## **SETUID on passwd**

#### zakir@scratch-03:~\$ ls -ali /usr/bin/passwd 2235 - rwsr-xr-x 1 root root 59640 Mar 22 2019 / usr/bin/passwd zakir@scatch-03:~\$

**setuid**

#### **Q:** How does **passwd** know which user it should allow the caller change the password for?

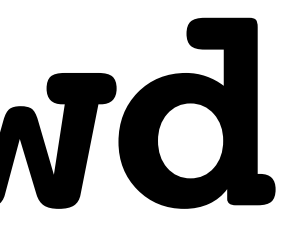

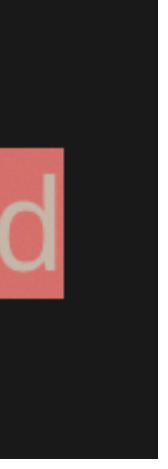

### setuid vs. setuid ( $\frac{1}{100}$ )

#### **setuid syscall (in code):**  Allows caller to change User IDs of the process

**setuid(x): Effective UID => x Real UID => x Saved UID => x**

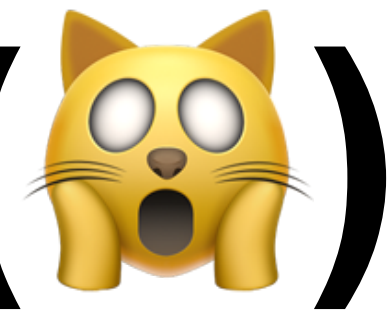

#### **setuid bit on Executable** Execution runs as owner and group of executable rather than the calling user

#### zakir@scratch-03:~\$ ls -ali /usr 2235 - rwsr-xr-x 1 root root 5964  $zakir@scratch-03:-$$

## **Becoming Root User**

- System configuration files are owned by root Important system processes run as root
- Sometimes, you as a user, need to "become" root to fix problems
	- **sudo**: run a single command as root (requires you to be blessed)
	- **su**: allows you to become root by knowing its password
	- **sudo su**: become root without their password

# **Worst privilege separation ever?**

- Traditional UNIX distinguished between privileged processes (EUID == 0) and unprivileged processes (EUID != 0)
- Privileged processes bypass all kernel permission checks, while unprivileged processes are subject to full permission checking
- Lots of utilities like ping depend on setuid
- Exceptionally dangerous a bug in many utilities can lead to compromise

# **Linux Capabilities**

### Capabilities segment root powers into components, such that if a program

that has one or more capabilities is compromised, damage is limited

**CAP\_KILL** Bypass permission checks for sending signals

**CAP\_NET\_BIND\_SERVICE** Bind a socket to privileged ports (port < 1024).

**CAP\_SYS\_PTRACE** Trace arbitrary processes using ptrace

### **Overview of UNIX Security Mechanisms**

#### **Pros**

- + Simple model provides protection for most situations + Flexible enough to make most simple systems possible in practice
- 

#### **Cons**

- ACLs are coarse grained doesn't account for enterprise complexity - ACLs don't handle different applications within a single user account - Nearly all system operations require root access — people are sloppy
- 
- 

# **Windows Security Model**

### **Flexible ACLs**

Windows has complex access control options

Objects have full ACLs — possibility for fine grained permissions

Users can be member of multiple groups, groups can be nested

ACLs support Allow and Deny rules

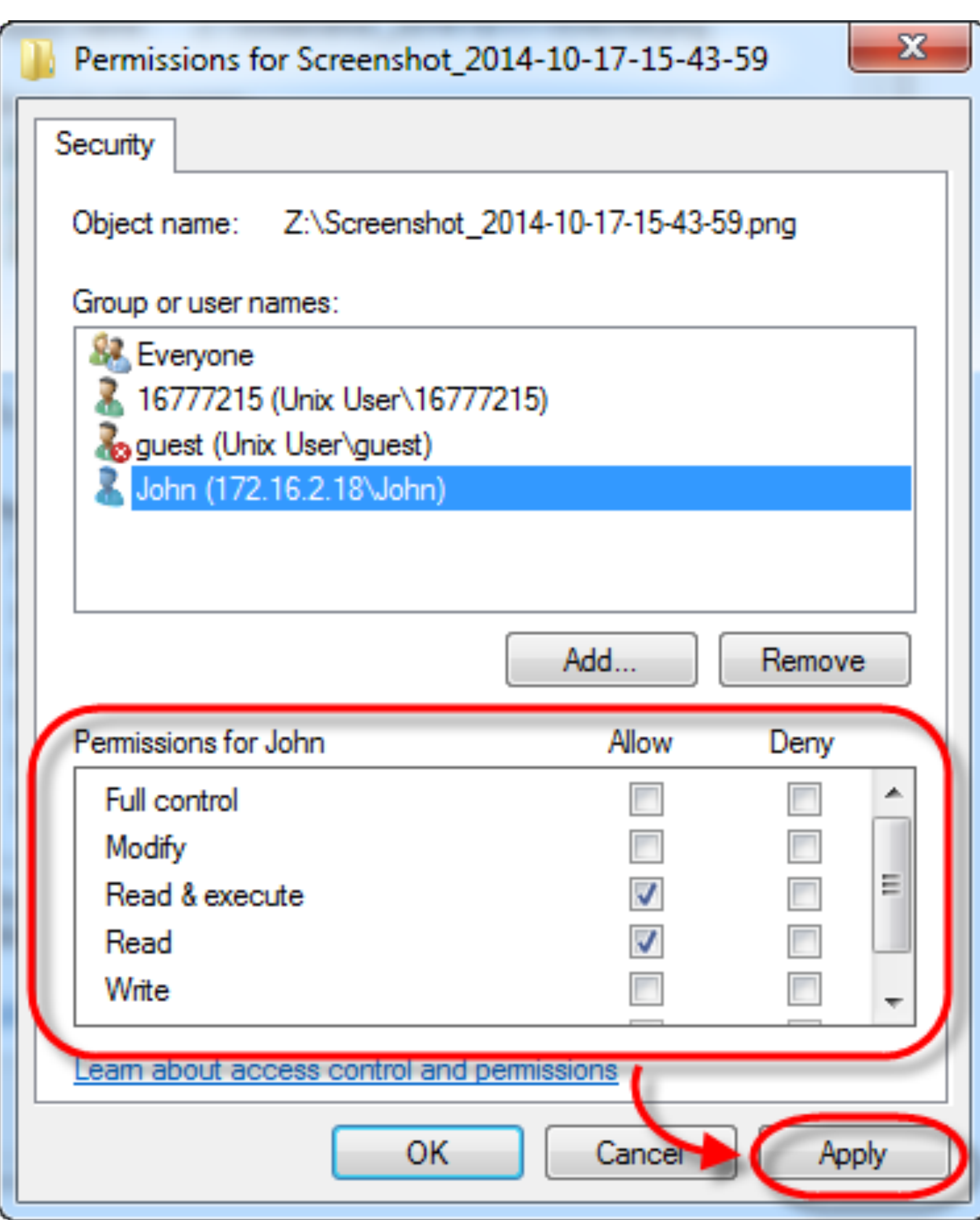

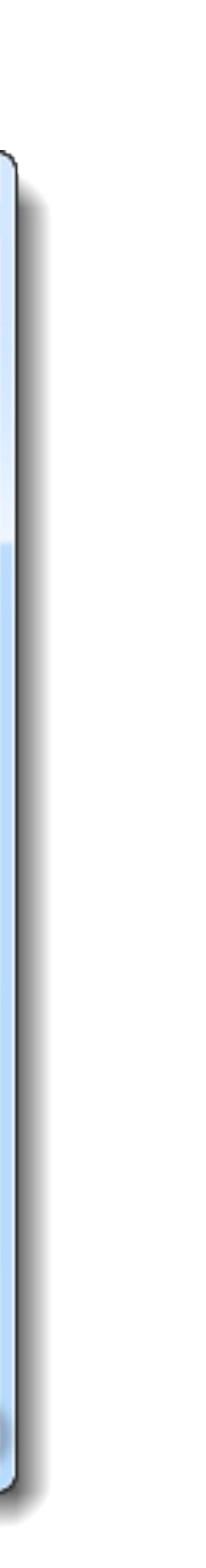

# **Object Security Desriptors**

- **Every object has a security descriptor** 
	- Specifies who can perform what and audit rules

#### **Contains**

- Security identifiers (SIDs) for the owner and primary group of an object.
- Discretionary ACL (DACL): access rights allowed users or groups.
- System ACL (SACL): types of attempts that generate audit records

### **Tokens**

Every process has a set of tokens — its "security context"

- -ID of user account
- -ID of groups
- -ID of login session
- List of OS privileges held by user/groups
- List of restrictions

Impersonation token can be used temporarily to adopt a different context

### **Access Request**

When a process wants to access an object, it presents its set of security tokens (security context)

Windows checks whether the security context has access to the object based on the object's security descriptor

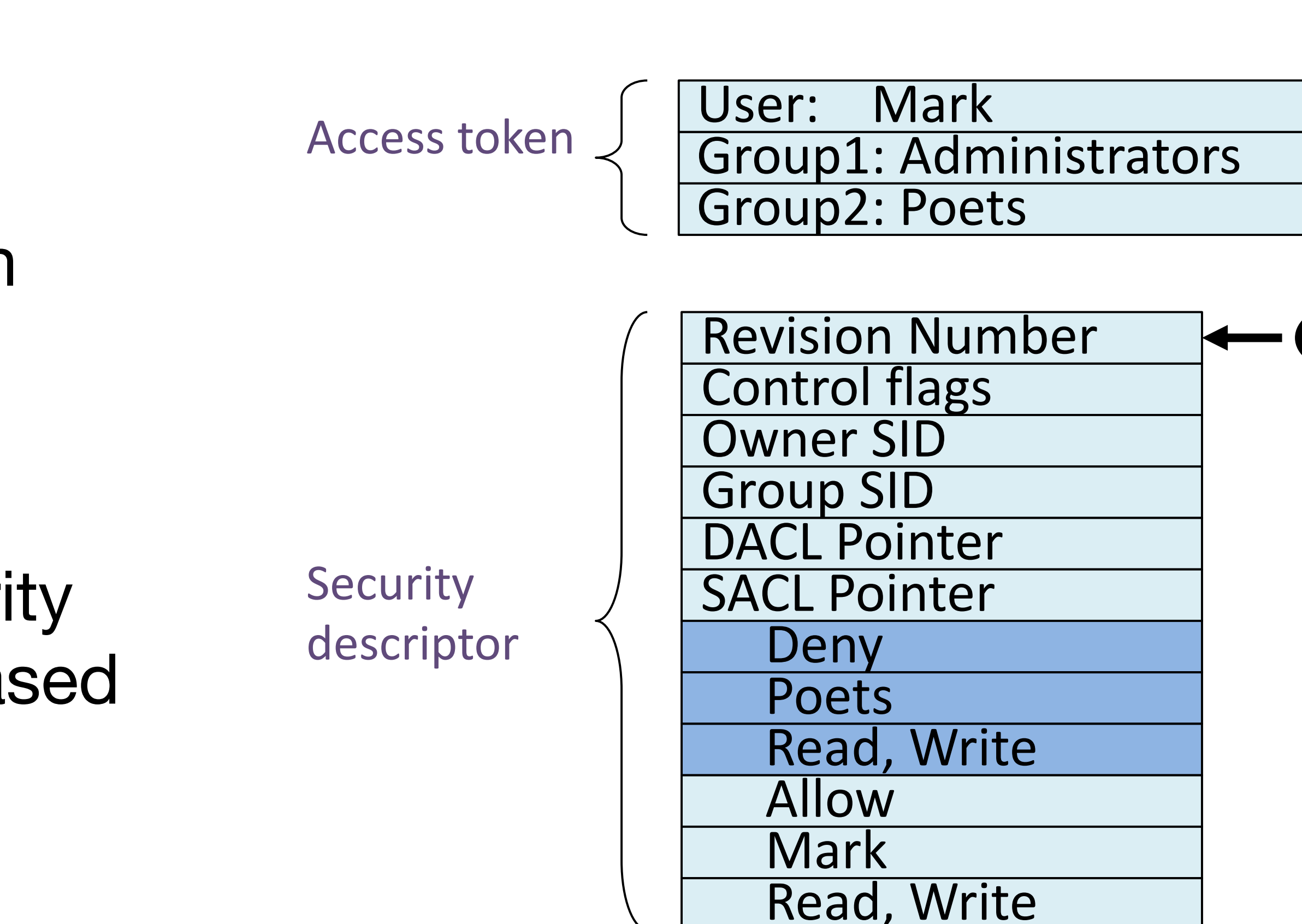

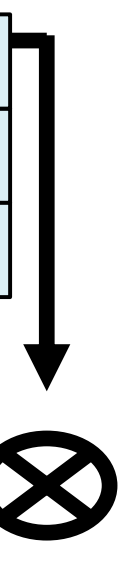

## **Capabilities vs. ACLs**

**Capabilities:** subject presents an unforgeable ticket that grants access to an object. System doesn't care who subject is, just that they have access

**ACL:** system checks where subject is on list of users with access to the object

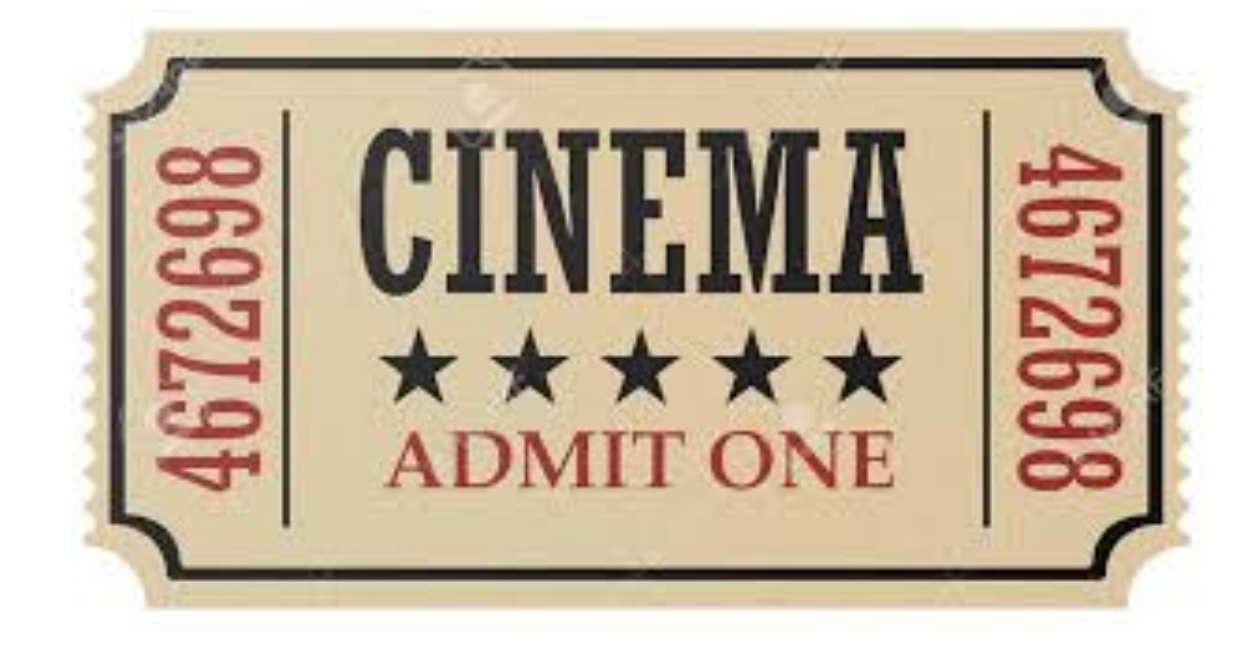

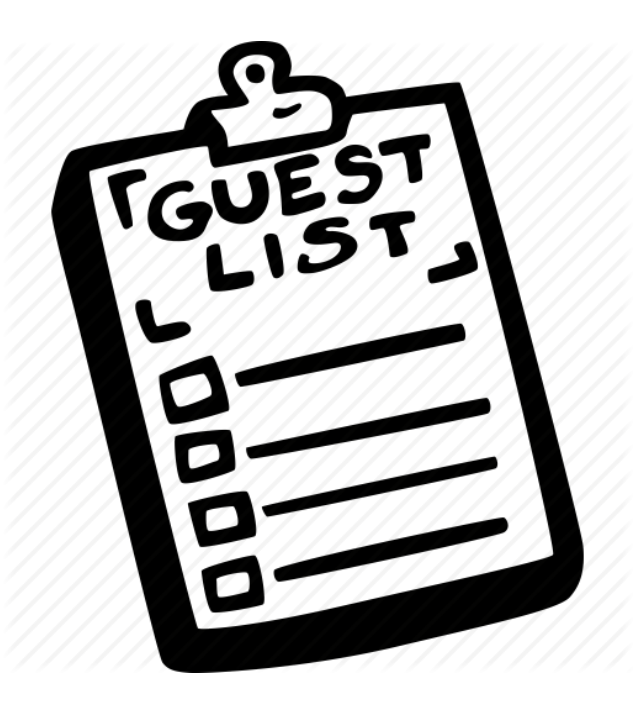

### **Weak Protection on Desktops**

Relying on user permission provides user with little protection against malicious applications

Malicious application running as you has access to all of your files

Adobe Acrobat can edit, delete, and encrypt/ransom all of your data

# **Mac OS App Sandbox**

Mac OS now sandboxes many applications and mediates access to:

- Hardware (Camera, Microphone, USB, Printer)
- Network Connections (Inbound or Outbound)
- App Data (Calendar, Location, Contacts)
- User Files (Downloads, Pictures, Music, Movies, User Selected Files)

Access to any resource not explicitly requested in the project definition is

rejected by the system at run time.

### **Android Process Isolation**

- Android uses Linux and its own kernel application sandbox for isolation
- Each application runs with its own UID in its own VM
	- Apps cannot interact with one another
	- Limit access to system resources (decided at installation time)
- Reference monitor checks permissions on intercomponent communication

# **Chrome Security Architecture**

### **Modern Chrome Architecture**

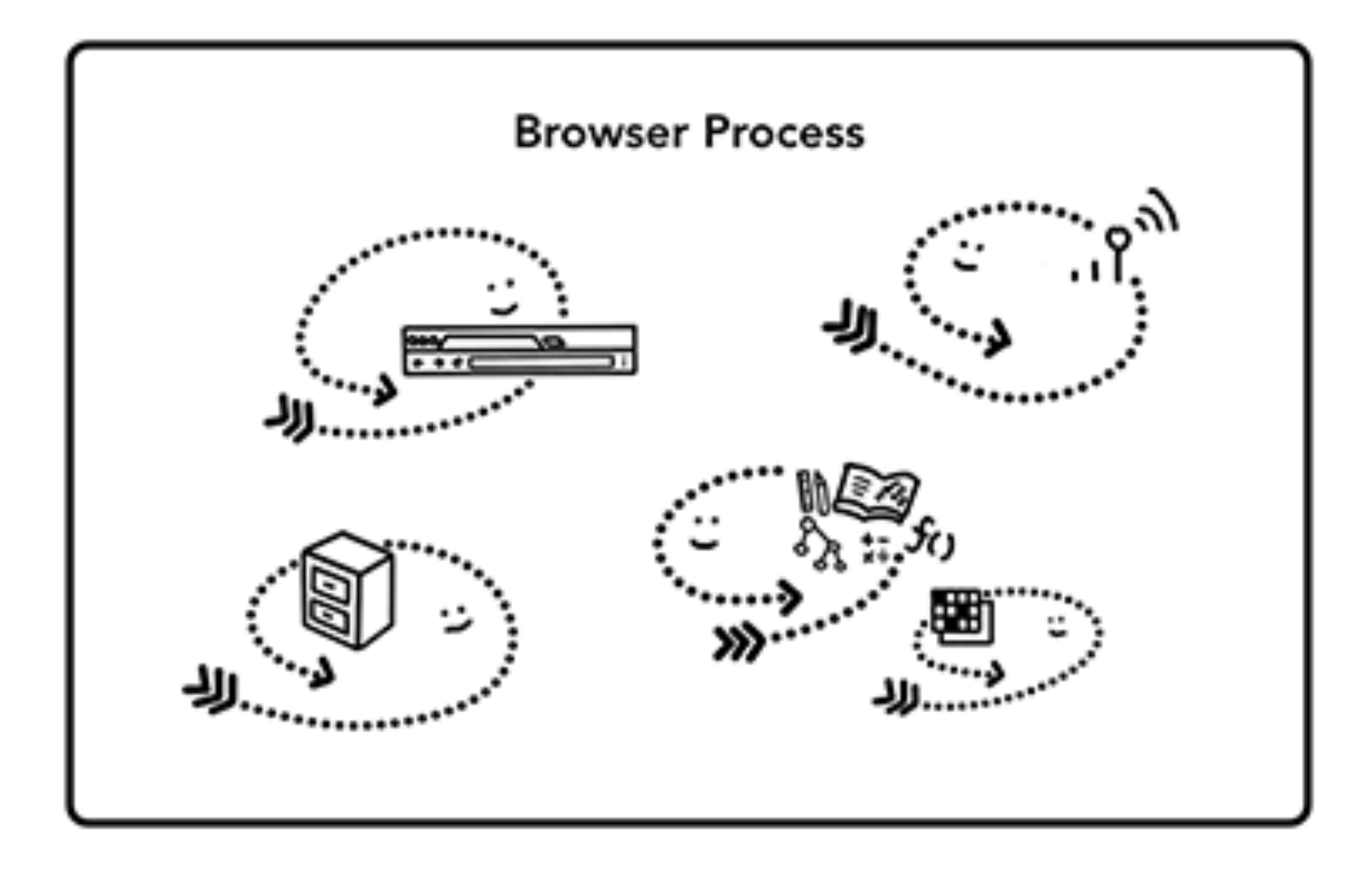

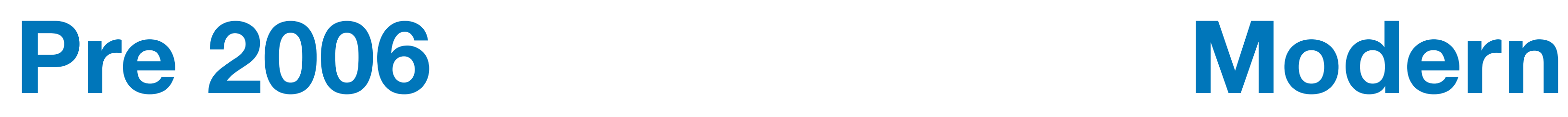

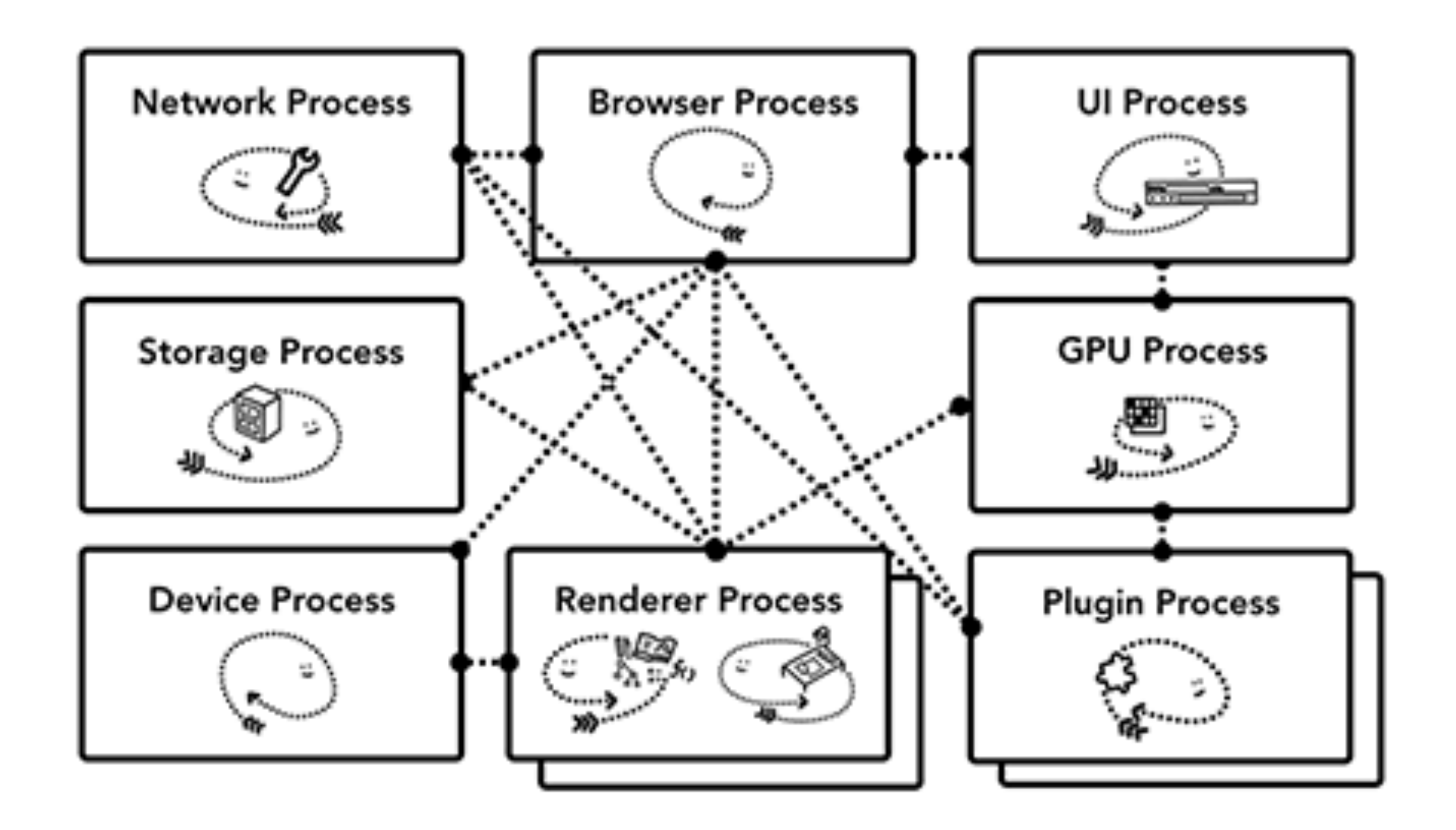

## **Chrome Processes**

#### **Browser Process**

Controls "chrome" part of the application like address bar and, bookmarks. Also handles the invisible, privileged parts of a web browser like network requests.

#### **Renderer Process**

Controls anything inside of the tab where a website is displayed.

#### **Plugin Process**

Controls any plugins used by the website, for example, flash.

#### **GPU Process**

Handles GPU tasks in isolation from other processes. It is separated into different process because GPUs handles requests from multiple apps and draw them in the same surface

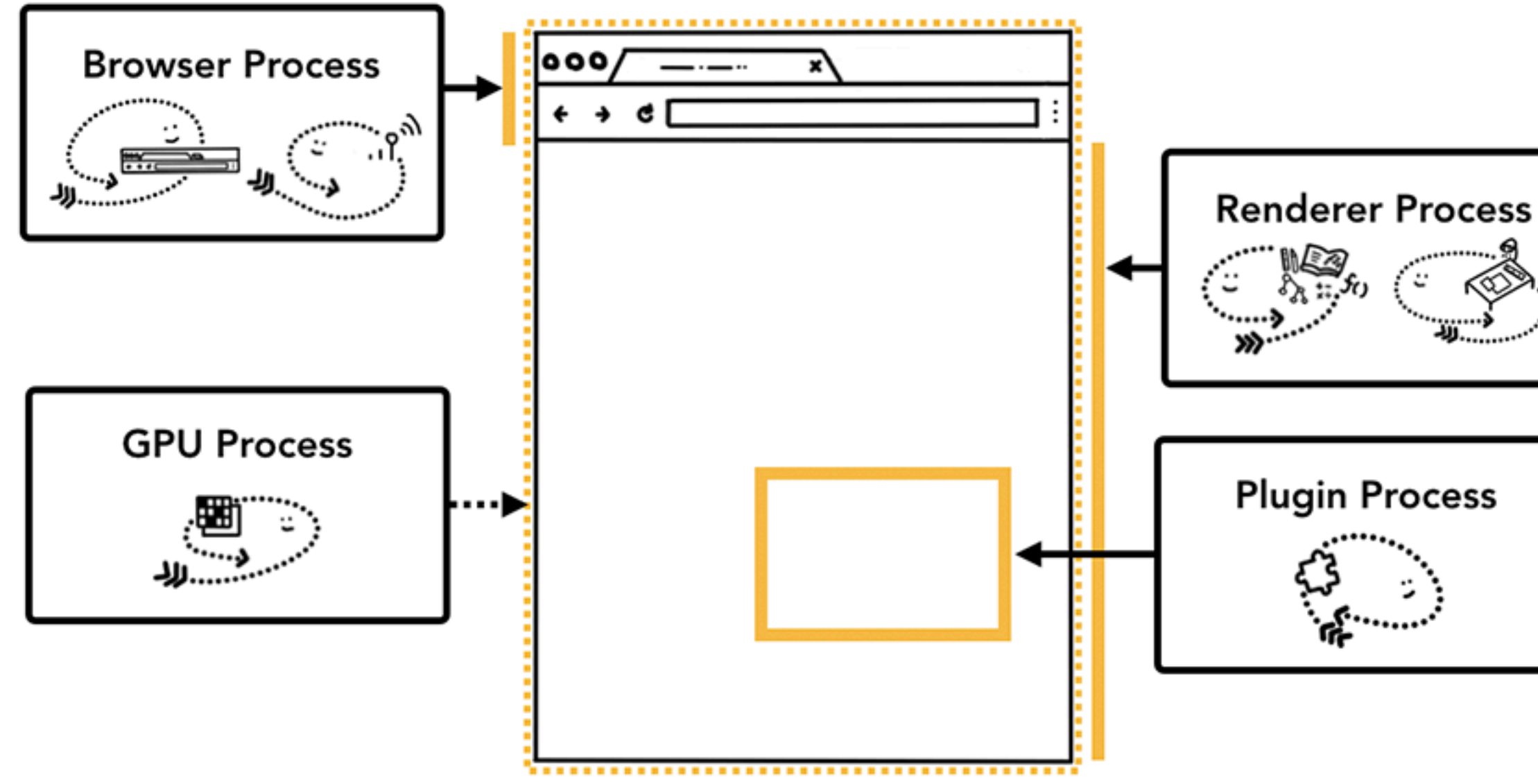

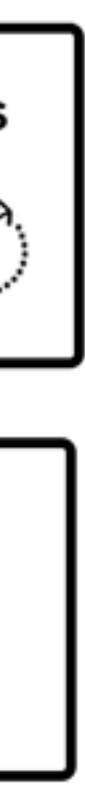

### **Process-Based Site Isolation**

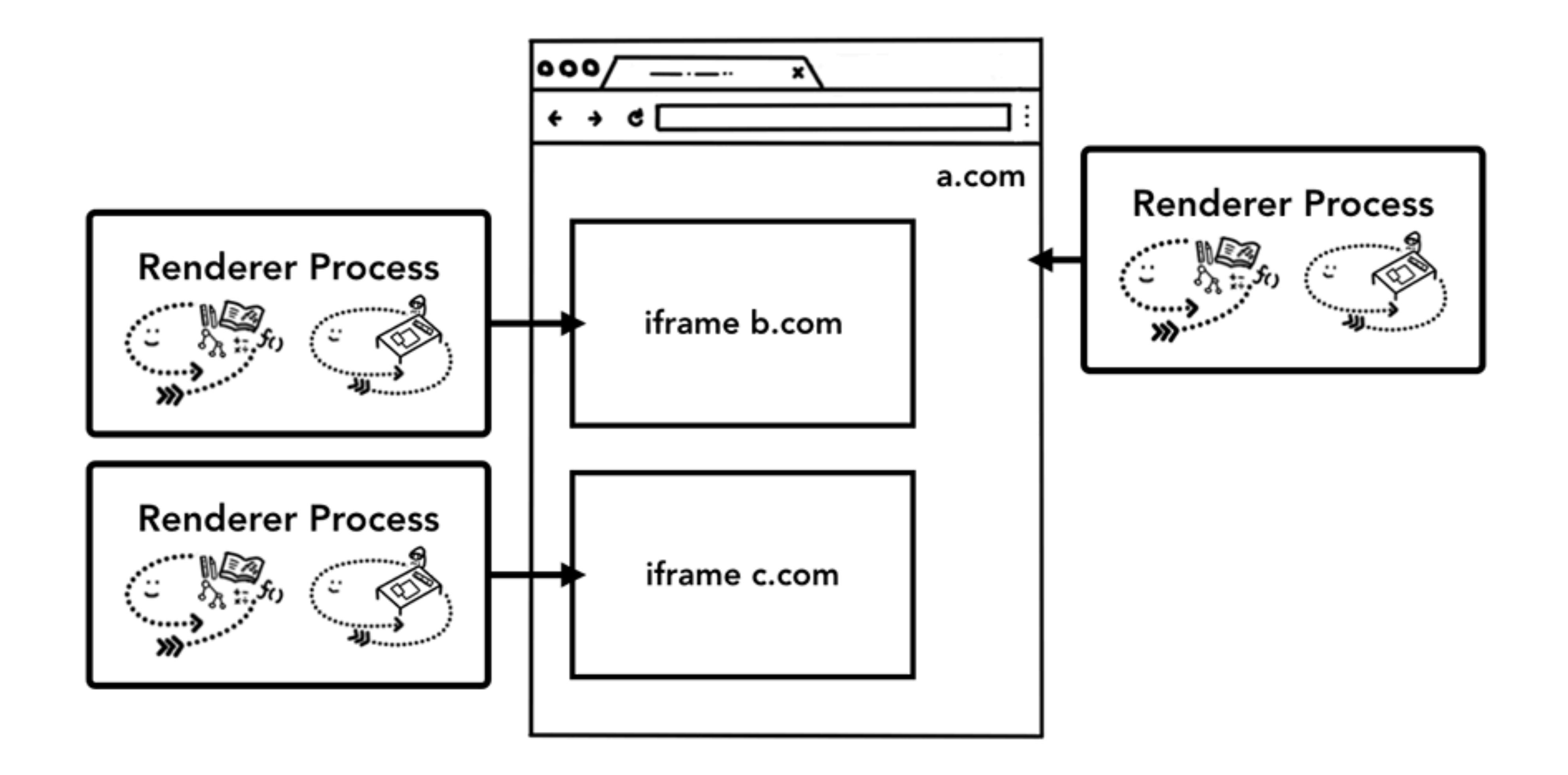

### **Chrome Architecture**

#### **Broker (Main Browser)**

Privileged controller/supervisor of the activities of the sandboxed processes

Renderer's only access to the network is via its parent browser process and file system access can be restricted

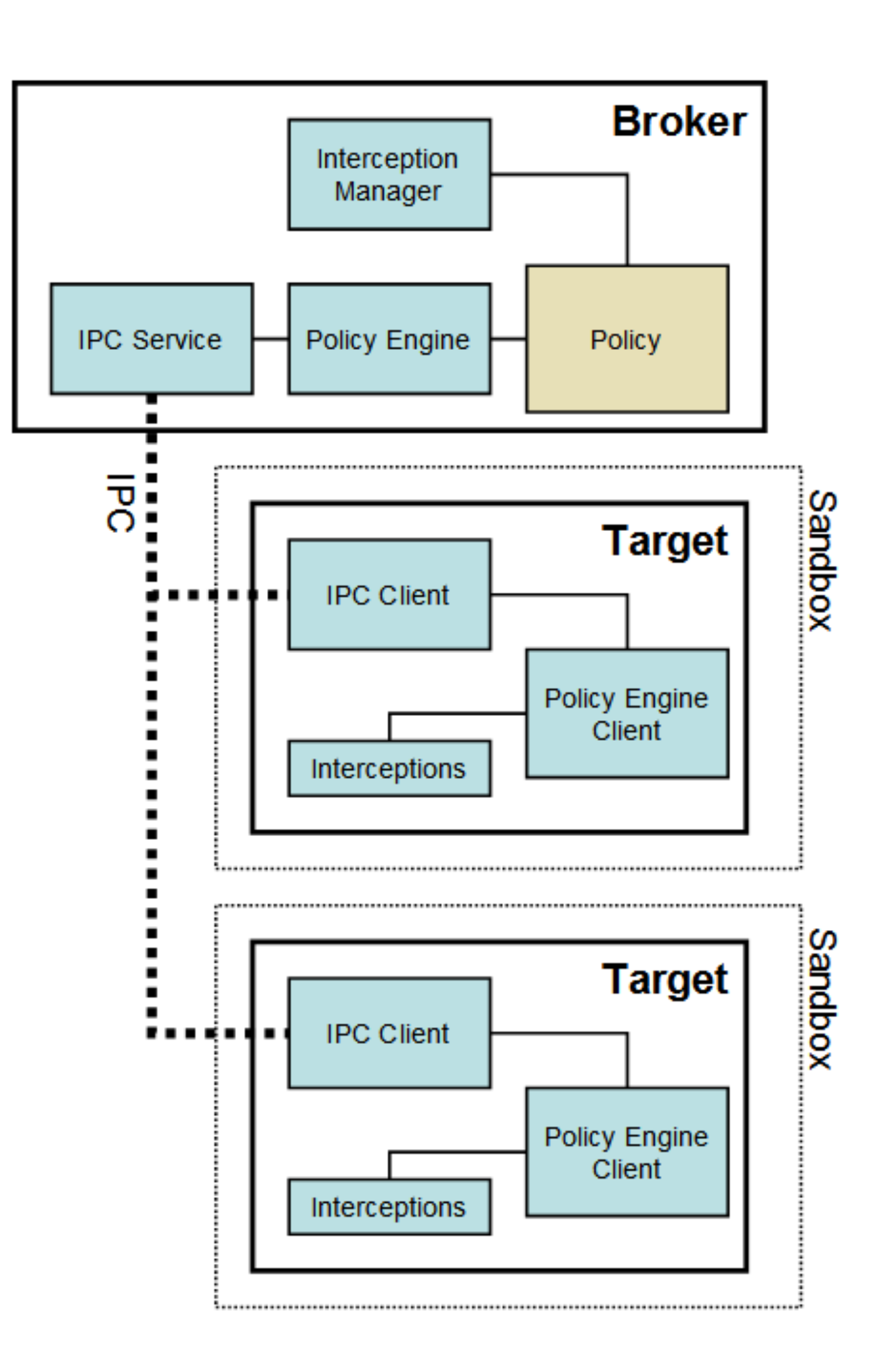

## **Restricted Security Context**

Chrome calls **CreateRestrictedToken** to create a token that has a subset of the user's privileges.

Assigns the token the user and group **S-1-0-0 Nobody**. Removes access

to nearly every system resource.

As long as the disk root directories have non-null security, no files (even with

null ACLs) can be accessed

No network access (on Vista and later)

## **Windows Job Object**

Renderer runs as a "Job" object rather than an interactive process. Eliminates access to:

- desktop and display settings
- clipboard
- creating subprocesses
- access to global atoms table

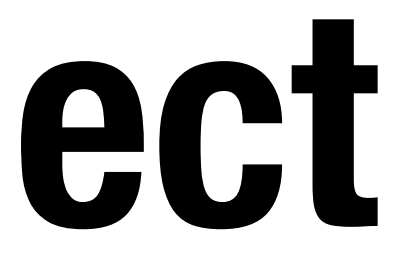

## **Alternate Windows Desktop**

Windows on the same desktop are effectively in the same security context because the sending and receiving of window messages is not subject to

any security checks.

Sending messages across desktops is not allowed.

Chrome creates an additional desktop for target processes

- 
- 
- Isolates the sandboxed processes from snooping in the user's interactions

### **Windows Integrity Levels**

- untrusted, low, medium, high, system

- Windows Vista introduced concept of integrity levels to ease development
	-
	-
- Low-integrity level has limited scope, e.g., can read but cannot write files

Most processes run at medium level

## **Principles of Secure Systems**

- **✓** Defense in depth
- **✓** Principle of least privilege
- **✓** Privilege separation

**✓** Open design

Keep it simple

# **Open Design**

"The security of a mechanism should not depend on the secrecy of its design or implementation."

If the details of the mechanism leaks (through reverse a catastrophic failure for all the users at once.

- 
- engineering, dumpster diving or social engineering), then it is
- If the secrets are abstracted from the mechanism, e.g., inside

a key, then leakage of a key only affects one user.

## **Kerckhoff's Principle**

# "a crypto system should be secure even if everything about

the system, except the key, is public knowledge."

- Auguste Kerckhoff

## **Principles of Secure Systems**

- **✓** Defense in depth
- **✓** Principle of least privilege
- **✓** Privilege separation
- **✓** Open design
	- Keep it simple

### **Security Principles and OS Security CS155 Computer and Network Security**

### **Stanford University**

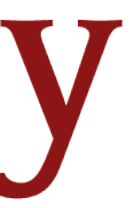